Copyright © SAS Institute Inc. All rights reser ved.

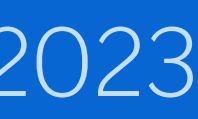

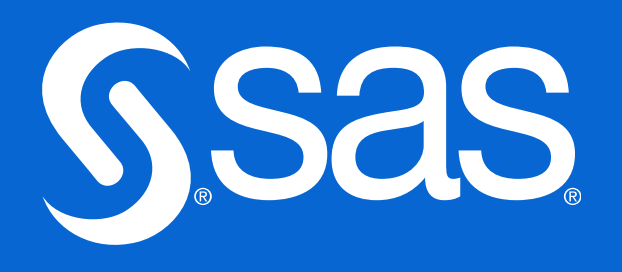

## Oppdag det forventede og uventede ved å bruke tekstanalyse i VA

Vegard Hansen Academic Lead @ SAS Global Academic Program, Education [vegard.hansen@sas.com](mailto:vegard.hansen@sas.com) [www.linkedin.com/in/vegard-hansen/](http://www.linkedin.com/in/vegard-hansen/)

### FANS Nettverksmøte – Onsdag 13.mars 2023

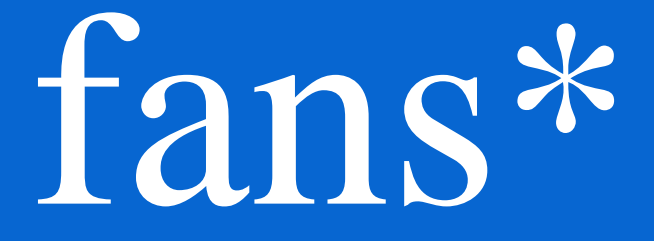

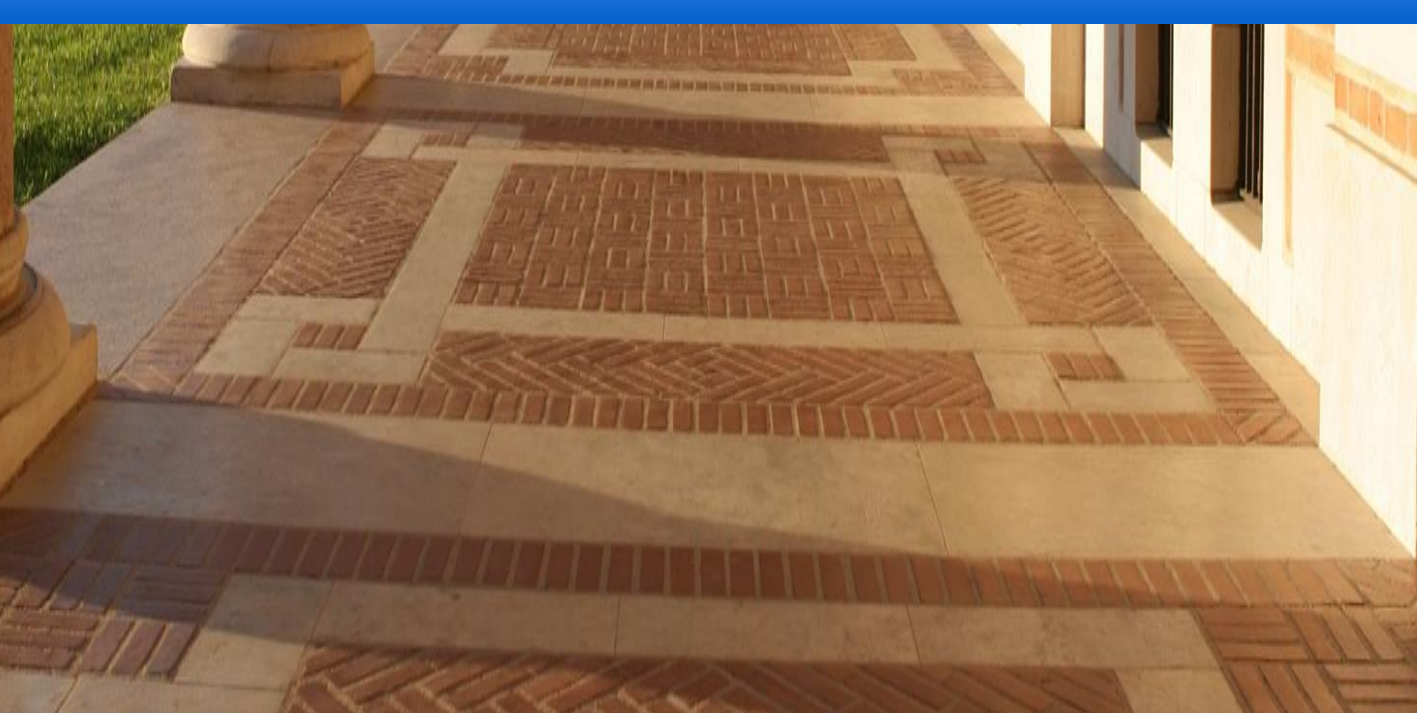

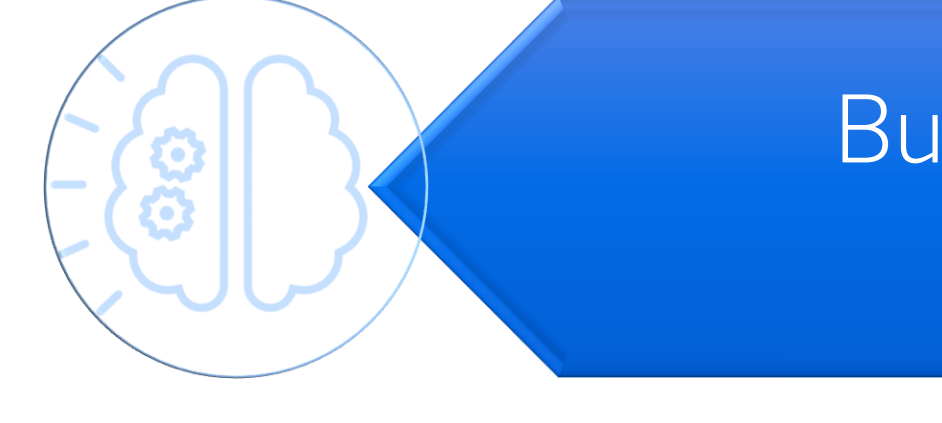

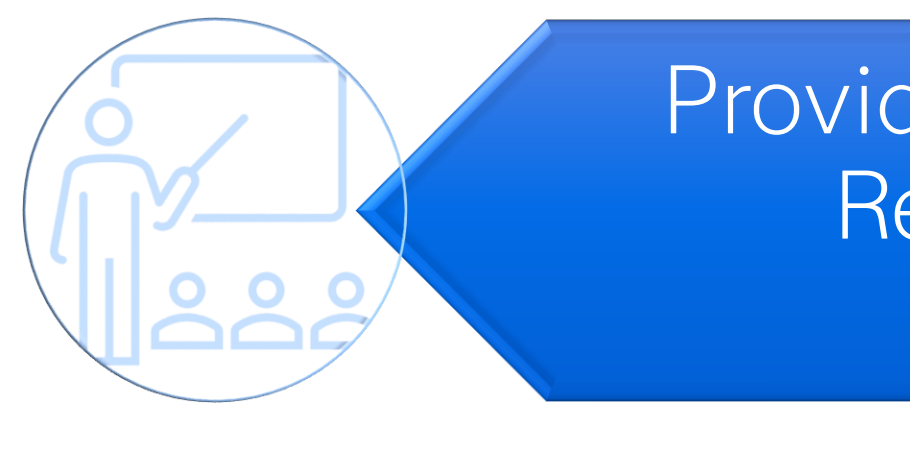

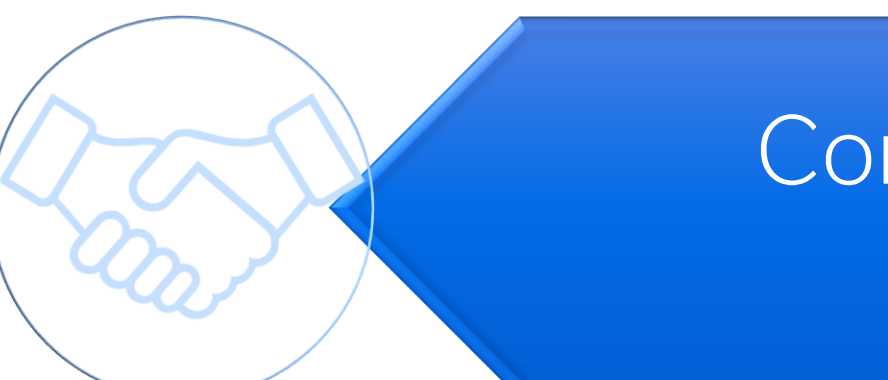

## SAS Global Academic Program

### Creating a Pipeline of Skilled Future Users

### Provide Free Teaching and Learning Resources & Platforms and Recognition

### Build SAS Skill Aligned with Workforce Demand

Connect Graduates with SAS Customers for Hiring

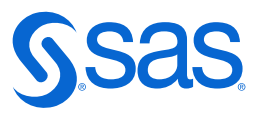

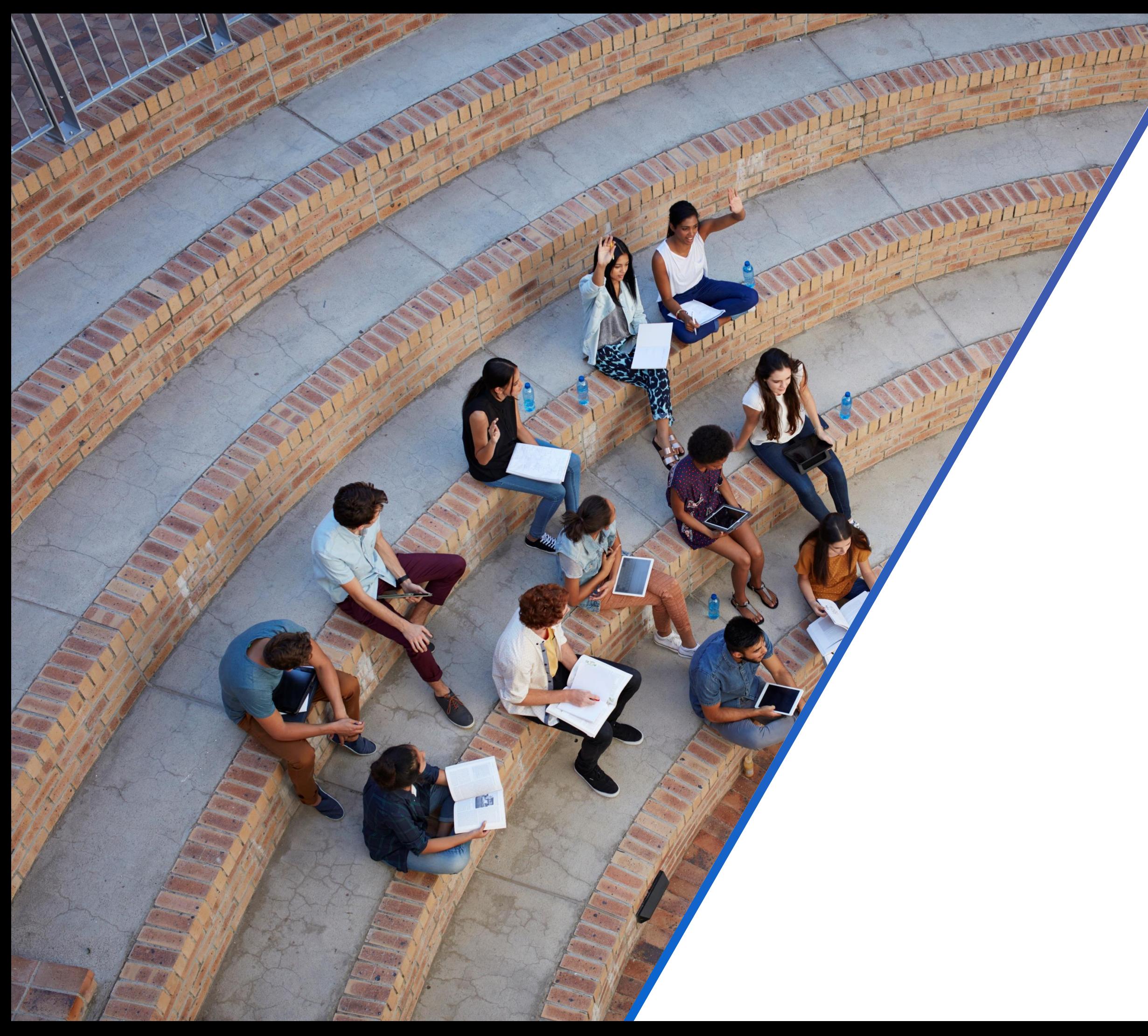

### **SAS (Certified) Specialist**

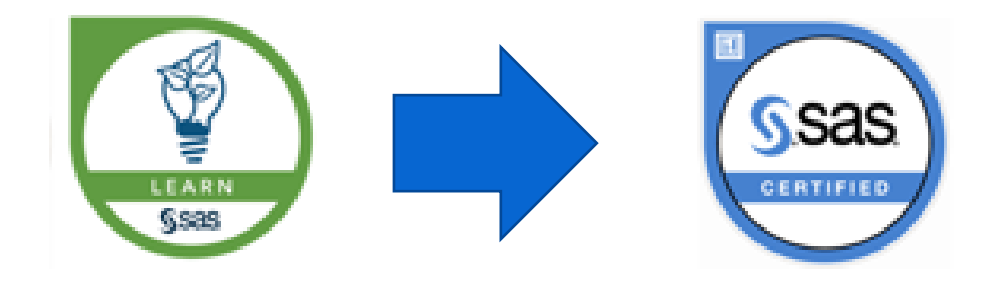

### [SAS SKILL BUILDER for Students](https://www.sas.com/fr_fr/learn/academic-programs/students.html)

Self-study portal for students Totally free • From Programming to Machine Learning The + of Badges on the CV

### **[SAS EDUCATORS Portal](https://www.sas.com/fr_fr/learn/academic-programs/educators.html)**

Teacher Resource Portal Totally free

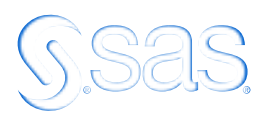

## **How text/unstructured data can be used to improve the value of your predictive models**

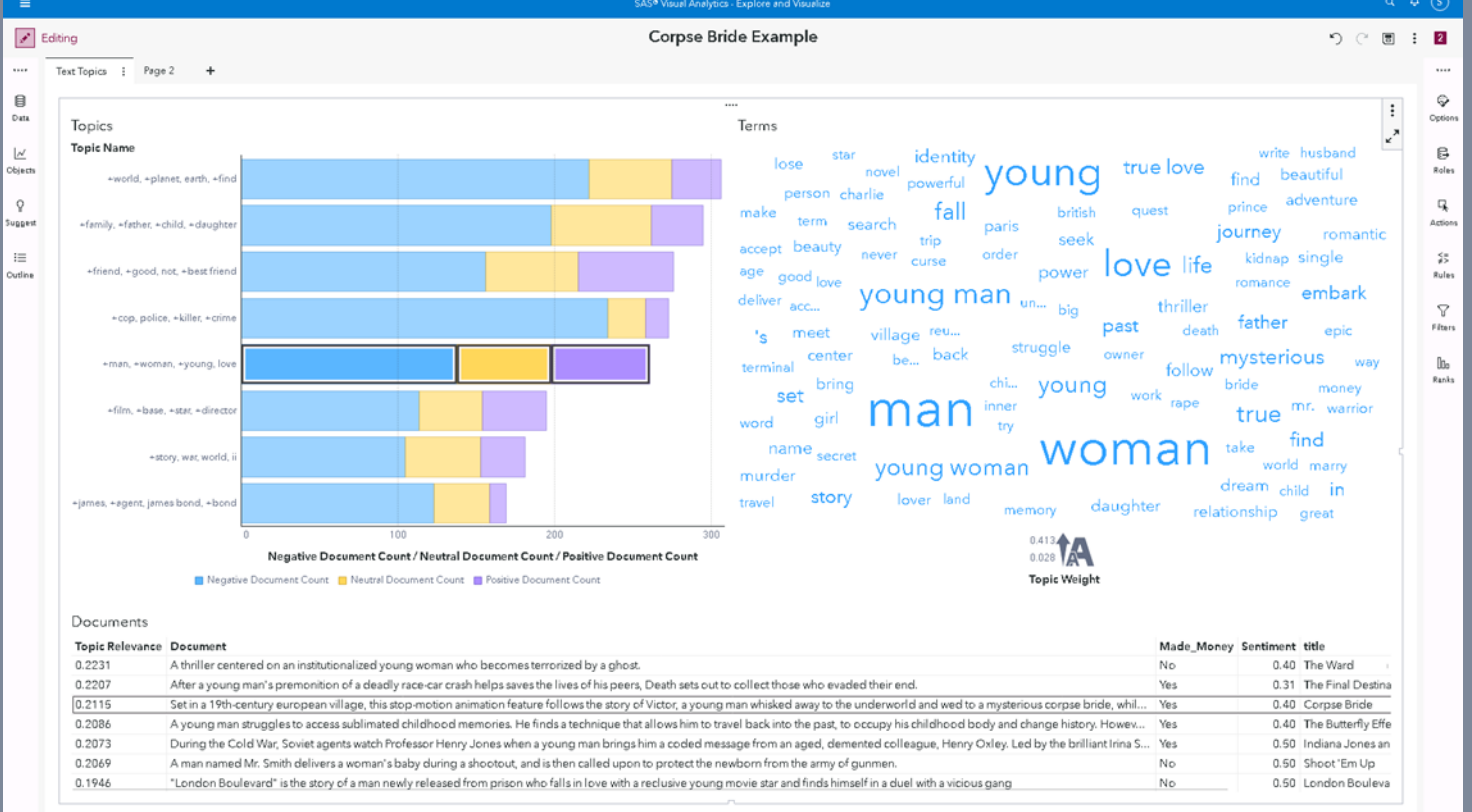

## Case - Movie Viewer Rating

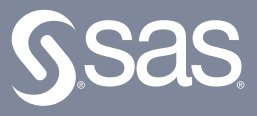

- 
- 

- 
- 
- 

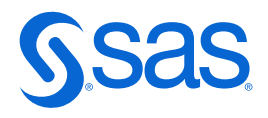

## **Text or unstructured data can significantly improve the value of predictive models**

### **1.Sentiment Analysis**:

Analyses sentiments from text data like reviews or comments to understand user preferences and trends, which can be used to make more accurate predictions.

### **2.Topic Modeling**:

Identifies topics within the text data to uncover hidden patterns and insights that can be useful for prediction.

### **3.Named entity recognition (NER)**

NER is a text analytics technique used for identifying named entities like people, places, organizations, and events in unstructured text.

### **4.Term frequency – inverse document frequency**

TF-IDF is used to determine how often a term appears in a large text or group of documents and therefore that term's importance to the document.

### **5. Event extraction**

This is a text analytics technique that is an advancement over the named entity extraction. Event extraction recognizes events mentioned in text content, for example, mergers, acquisitions, political moves, or important meetings.

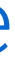

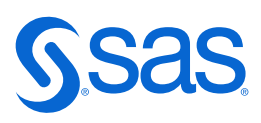

## **Operationalizing Analytics** The Analytics Lifecycle

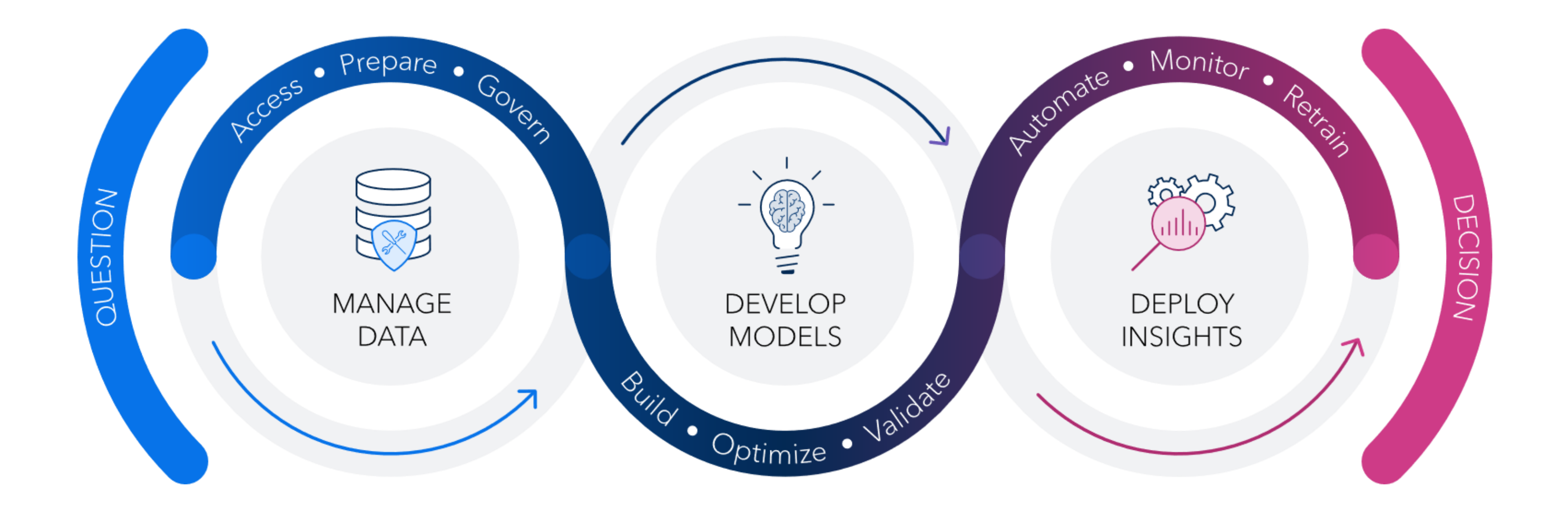

# Monitor **DEPLOY INSIGHTS**

- Deploy the model to the e-commerce platform
- Score new reviews when customer submits a new review
	- The model predicts whether the review expresses a positive or negative sentiment
- Monitor performance, retrain, retire, replace....
	- Using metrics like accuracy, precision, recall, or F1 score. Fine-tune hyperparameters if necessary.
	- Preprocess and convert into a feature vector.
	- Feed the vector into the (new) model.

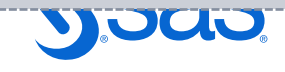

- 1. Data Collection Custom reviews text + sentiment (target)
- 2. Understand and know your data, i.e.:
	- Data preparation and exploration
	- Analyse and find (hidden) insight
- 3. Text preprossesing:
	- Tokenzise, start/stop, stemming etc….
	- Feature Extraction

Review: *"I absolutely love this product! It's fantastic."*  How can texted Sentiment Label: *Positive*review data improve a predictive model? Prepare **Putomate MANAGE DEVELOP MODELS DATA** Optimize ·

### Model Building:

- Train a (ML) model using the feature vectors
- The model learns to associate certain word patterns with positive or negative sentiments
- Validate: Assess the model's performance Sentiment Prediction:
- Compare models and choose champion

Decide whether a given review is positive or negative based on the text content.

## **Sentiment Example: Customer review sentiment classifier**

### • **Name: Movie Recommenders Unlimited,**

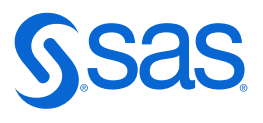

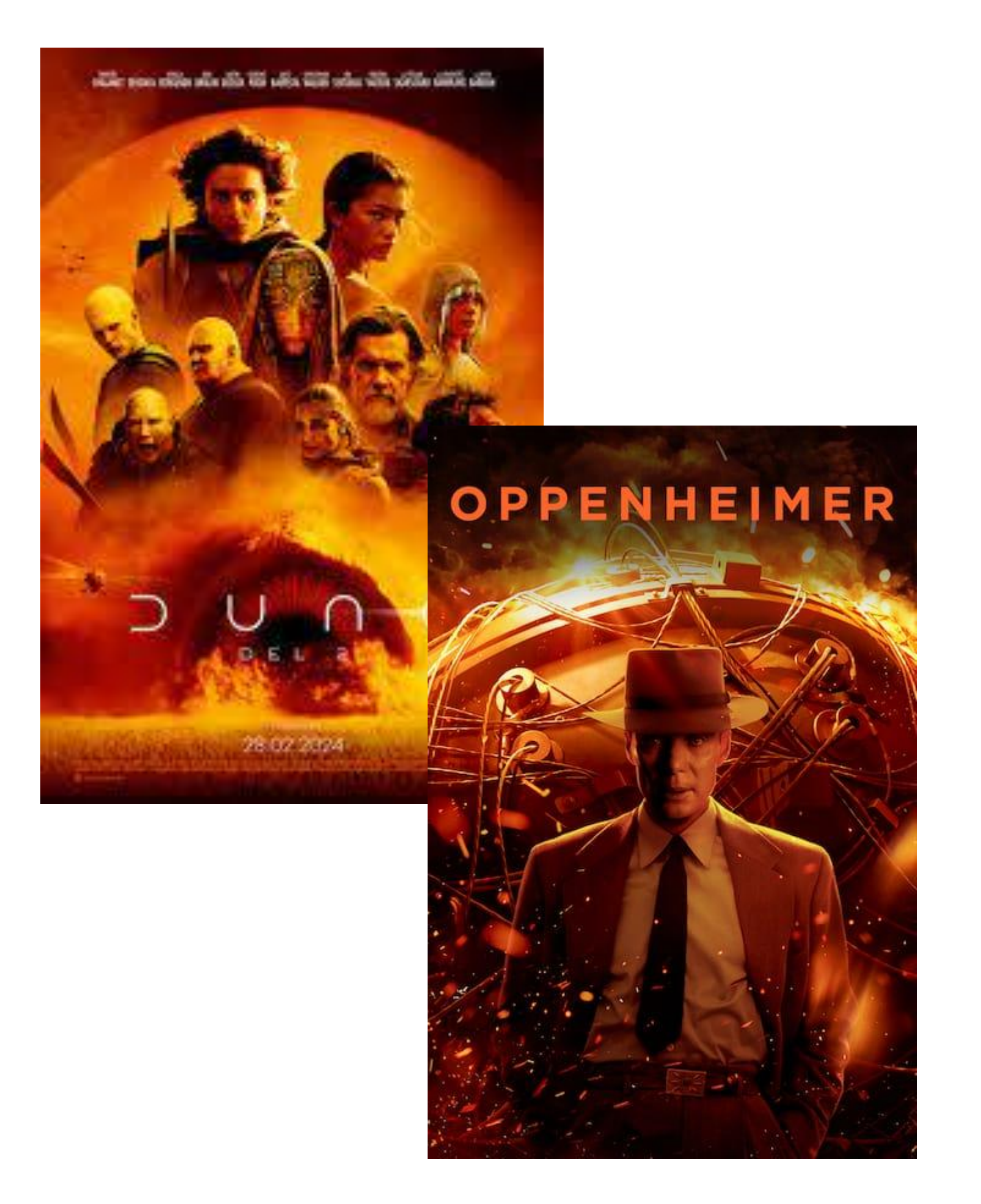

- **Inc.**
- **What: A boutique firm specializing in movie consulting**
- **Specifically: Advise movie production companies on which new movie proposal could be a potential smash hit.**
- **Analytical task/goal: Based on analyzing the characteristics of historical films find what type of movies that maximise Viewer Rating scores.**
- **Data: dataset of 1500 historical movies with viewer rating (score 1-5) and synopsis (unstructured text data) together with other data**

Copyright © SAS Institute Inc. All rights reser ved.

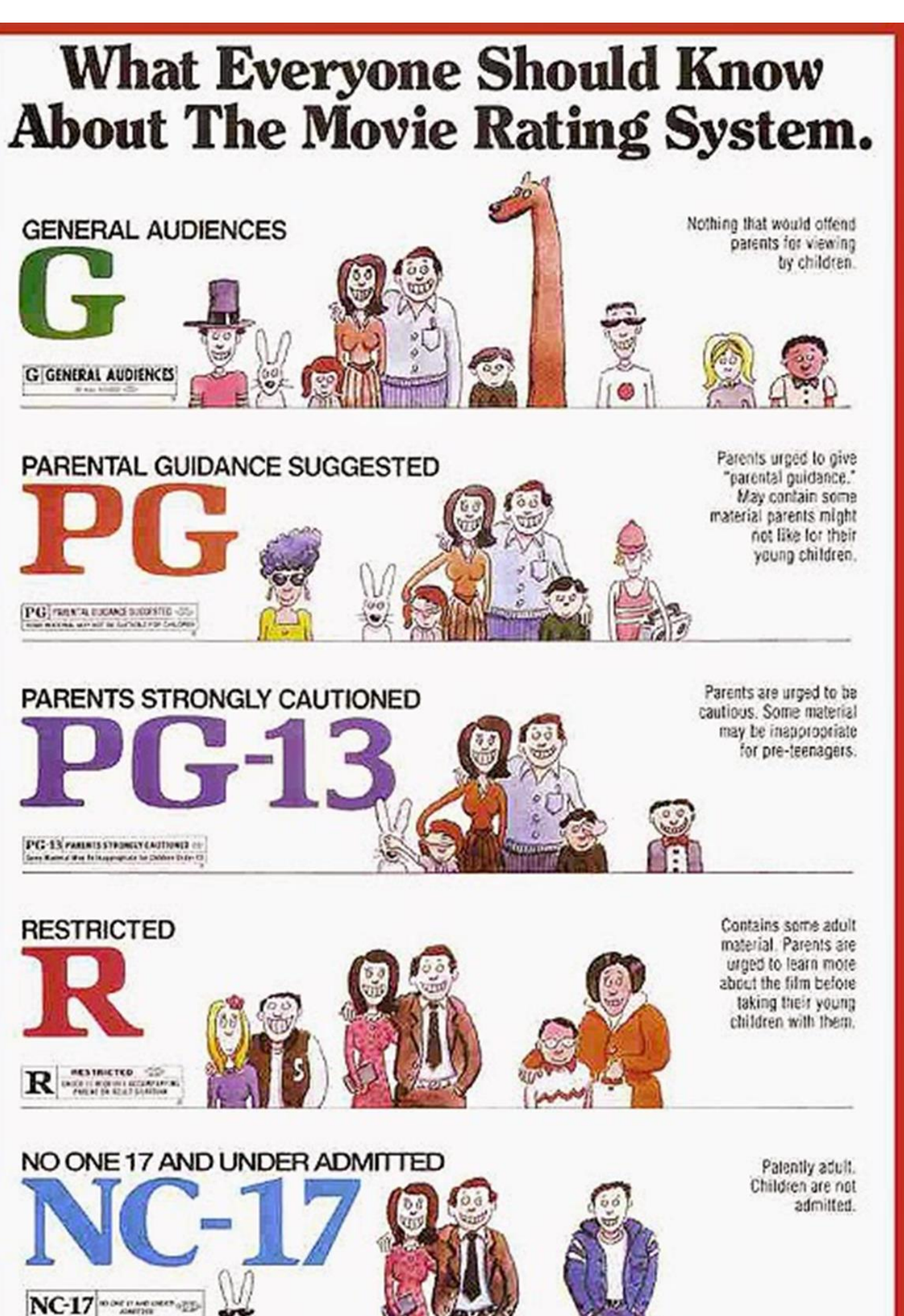

## **Data - Moviedata** Variables

- Synopsis overview text
- Title unique
- MPAARating Rating (R,PG,PG-13 NR,G,NC-17)
- Genre
- Year
- Viewer Rating Target (0-4)
- Size

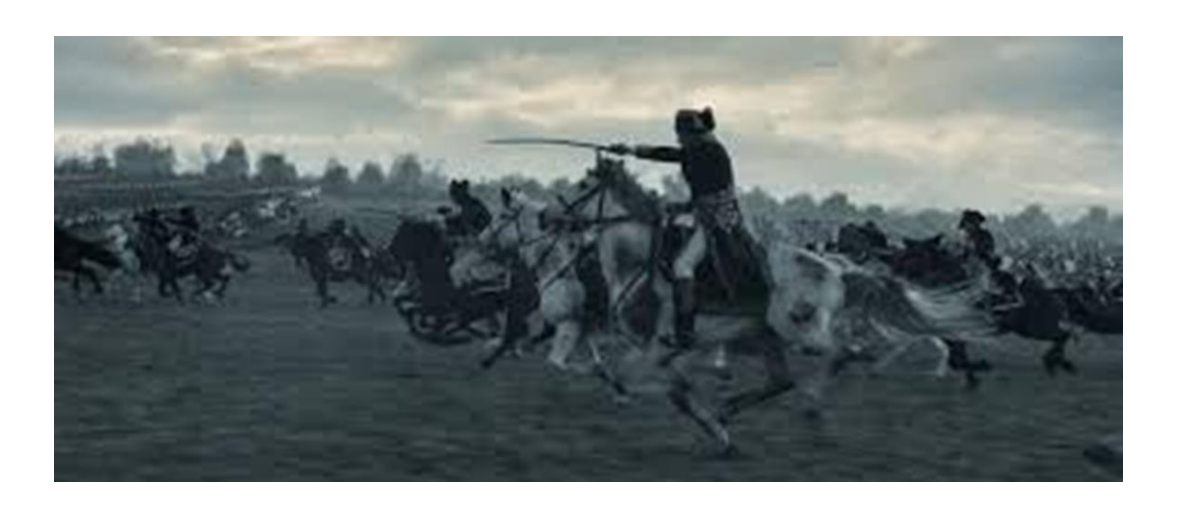

- Bring your champion model to further analysis and deployment
- Deploy the results in a Dashboard
- Validate samples (type of movies) with experts ASE
- In long Run:
	- Score the model against new data
	- Monitor periodically (quarterly, yearly, when needed…)

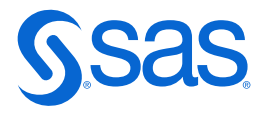

Finally, you will be ready to;

- Step 1: Add a regression model to your (structured) data, measure models performance: ASE
- Step 2: Based on outcome of the text analysis extend your regression model in step 1 with "new" features
- Compare the two models and choose the best one (champion)

Which new movie proposal could be a potential smash hit by analysing the characteristics of historical films?

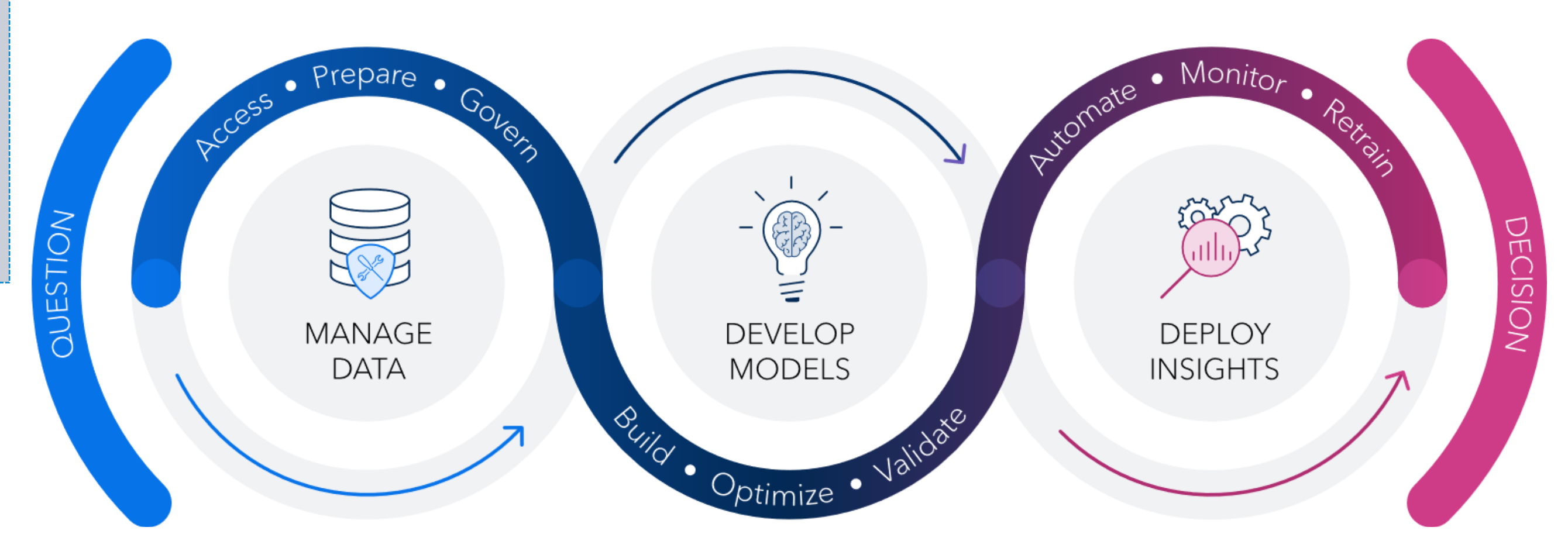

- Step 1: Data Access: MovieGenres structured + unstructured data
- Step 1: Understand your data:
	- Data preparation and exploration
	- Define your target Viewer Rating
	- Initially analytics and explorations
- Step 2: Add text prepossessing:
	- Create topics for modelling

Decide which type of movie that maximizes the Viewer Rating

## **Operationalizing Analytics**

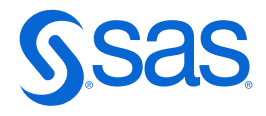

## **Meet the Text Topics Object**

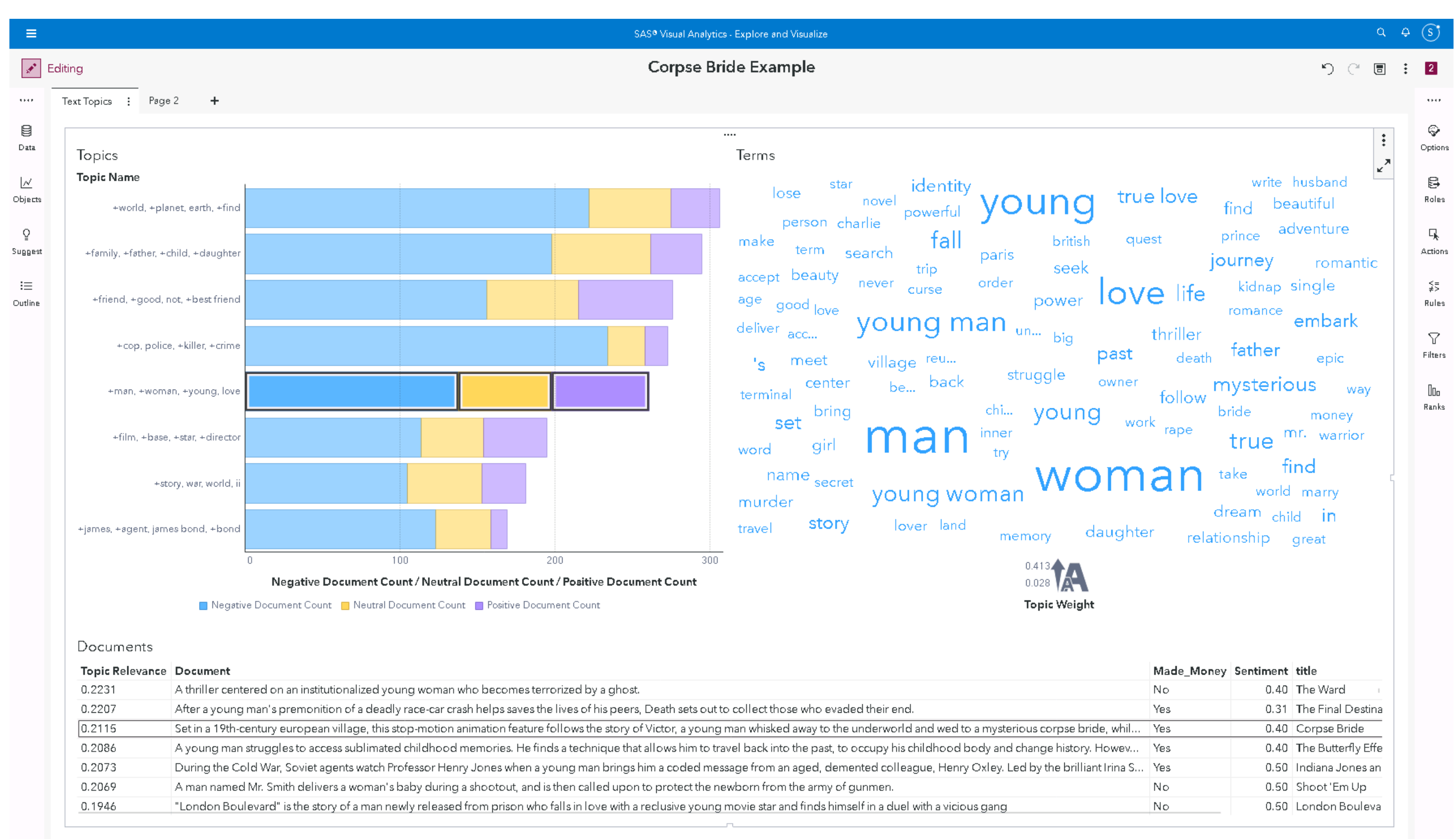

### **Data Roles** There must be a unique ID in your data!

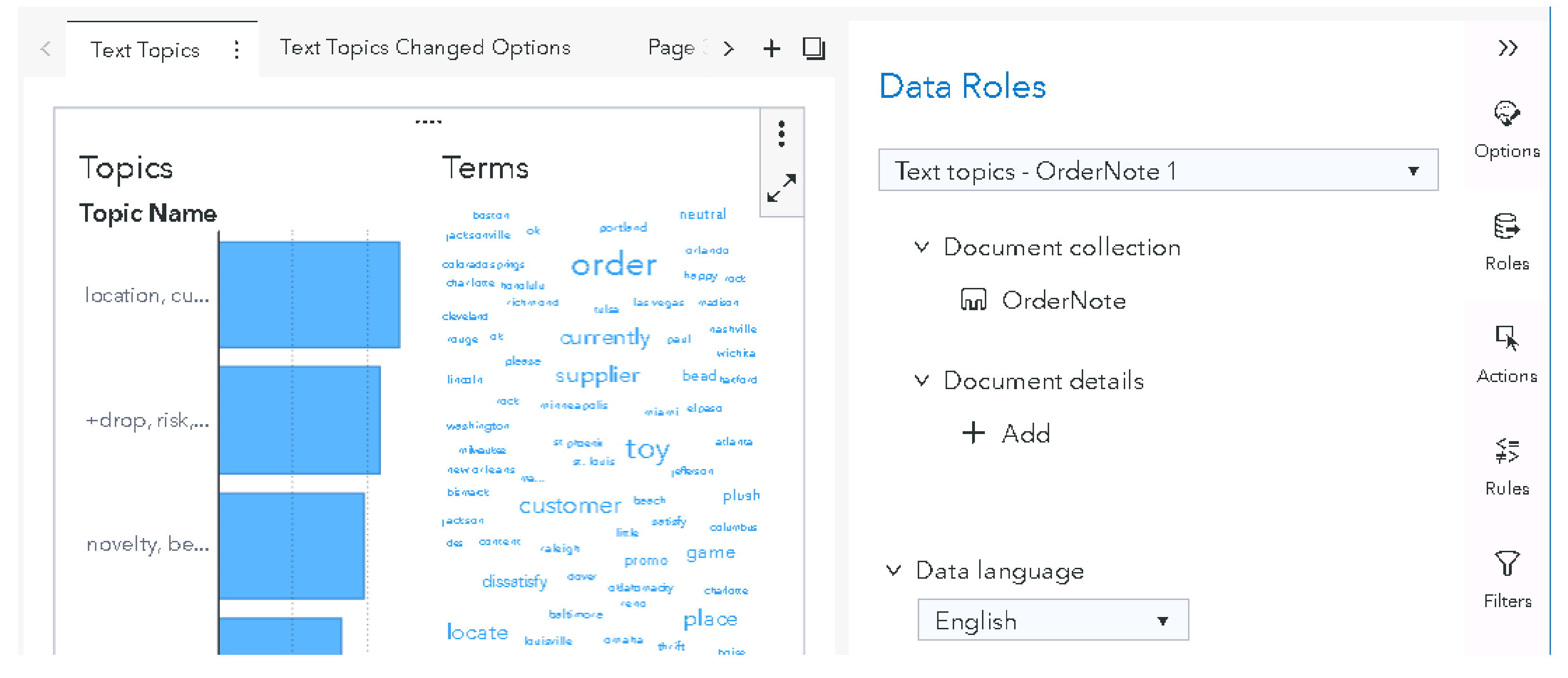

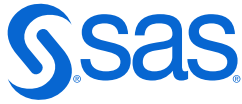

**Document Count** 

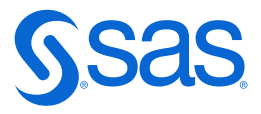

- Suggested topics
- Document count for each topic
- Word Cloud with word frequency

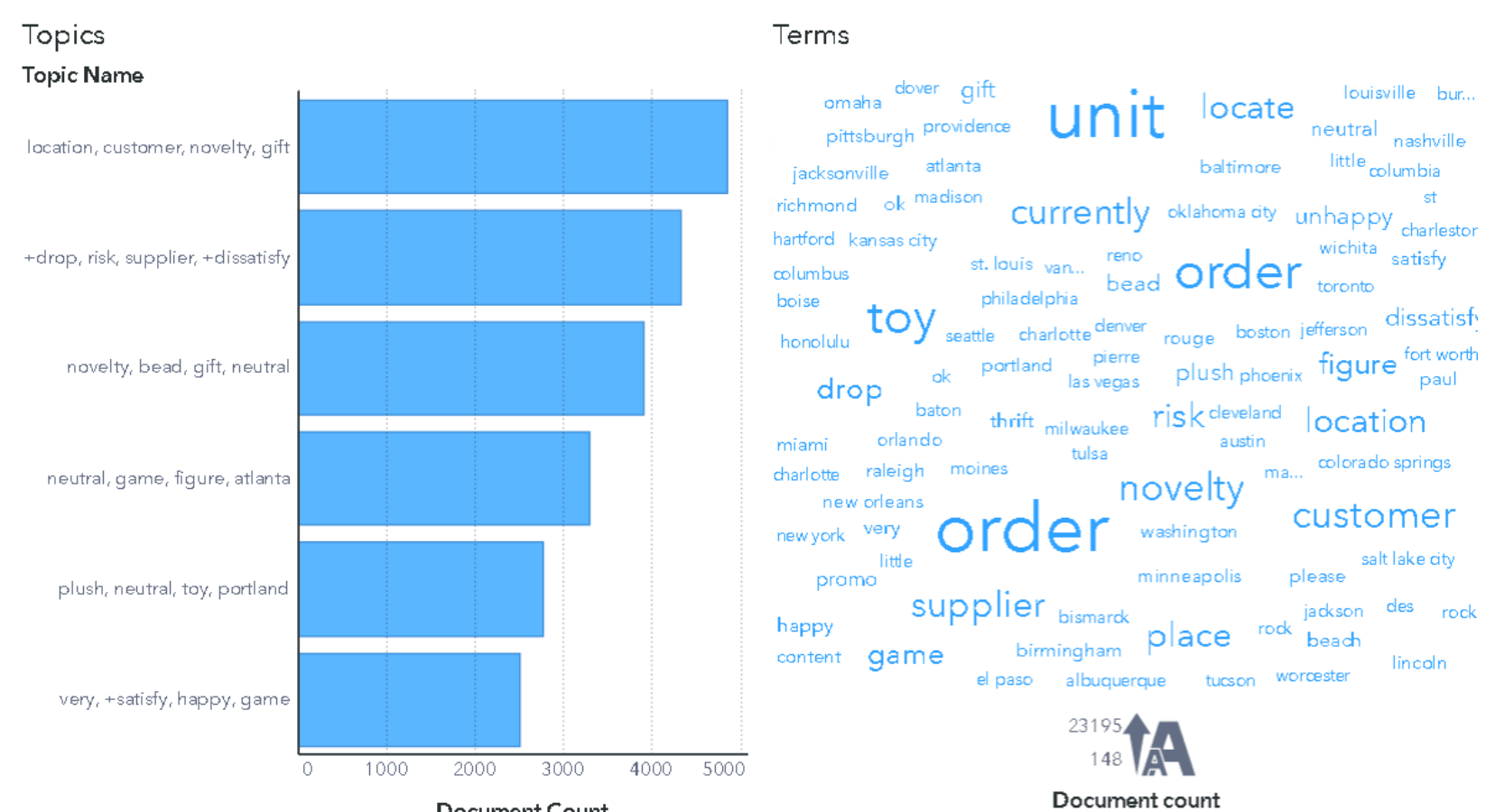

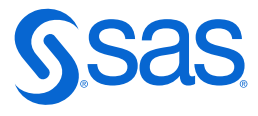

### **Selected Topic** Click on a topic

- Word Cloud shows term weights related to the selected topic
- Documents are shown ranked by topic relevance

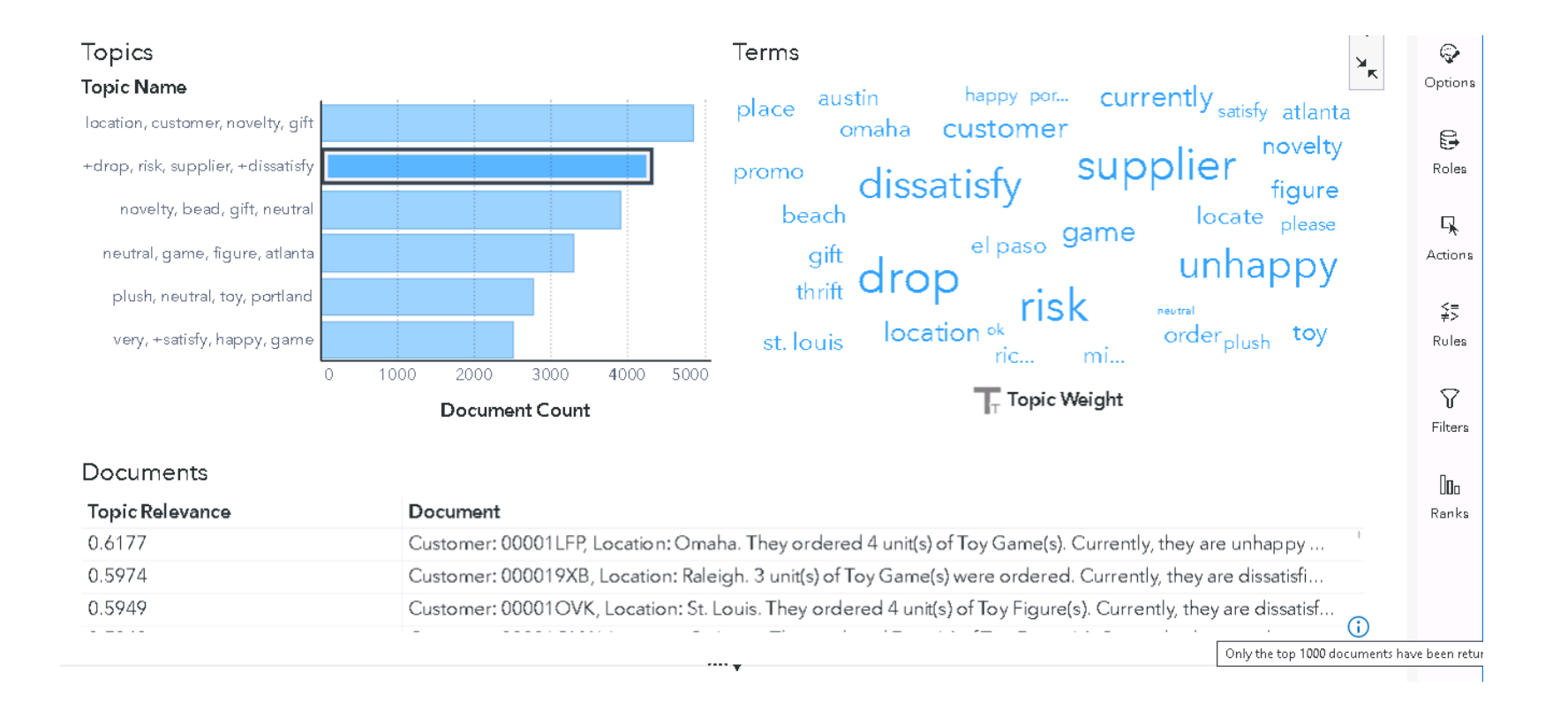

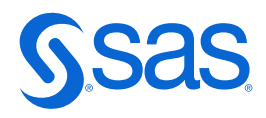

## **Term Weights can be positive and negative**

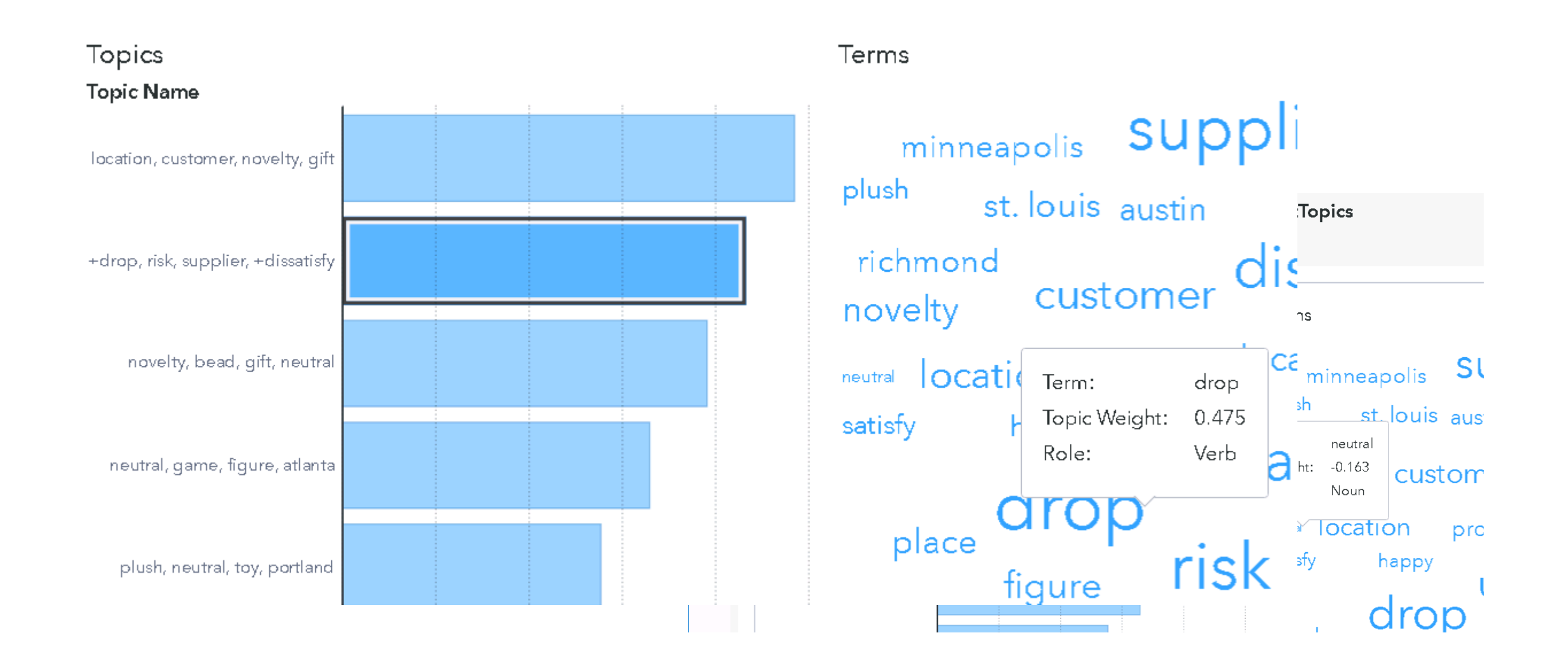

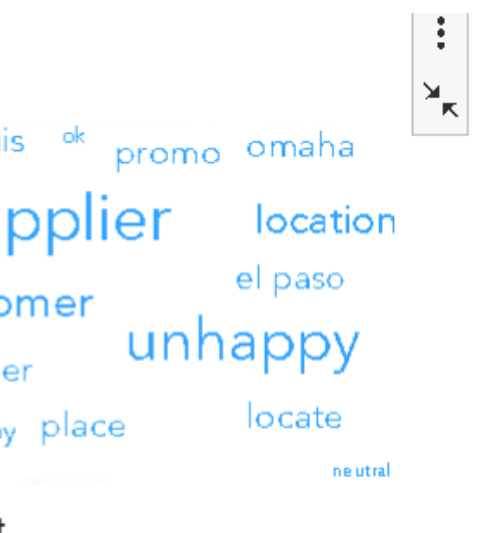

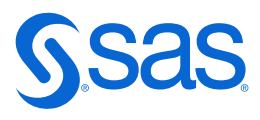

## **Details Table**

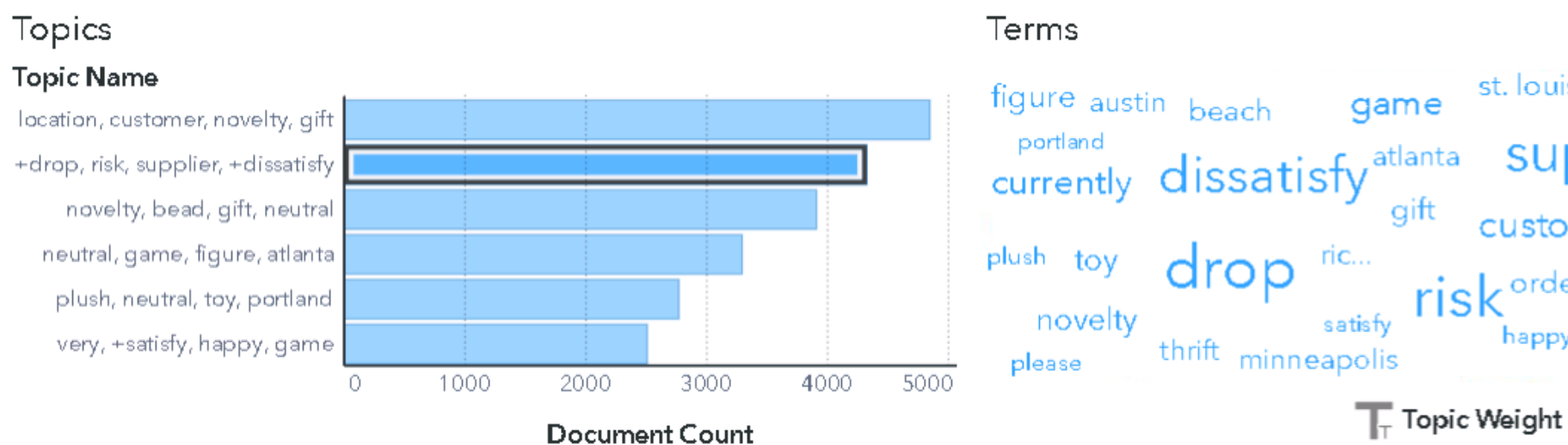

### Documents

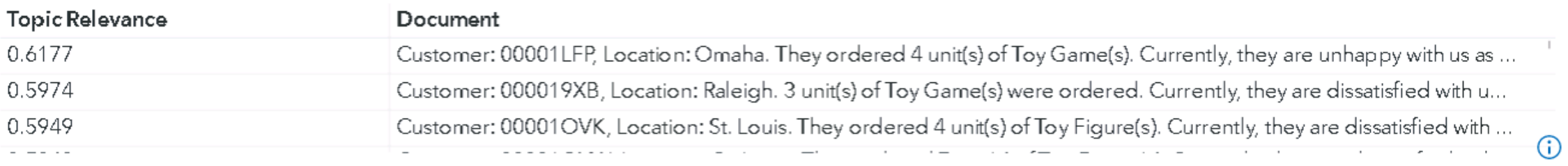

**The State** 

Topics Terms Text Topics Summary

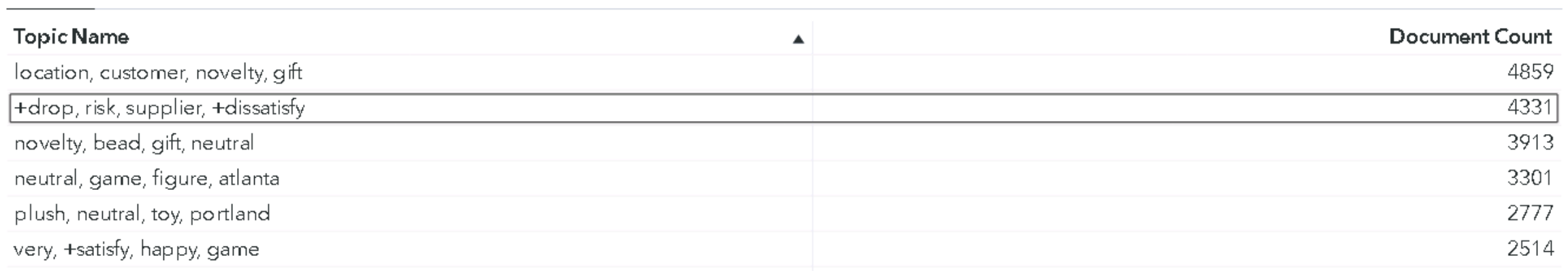

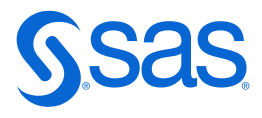

## **Terms Table**

### is a numerical representation of the Word Cloud

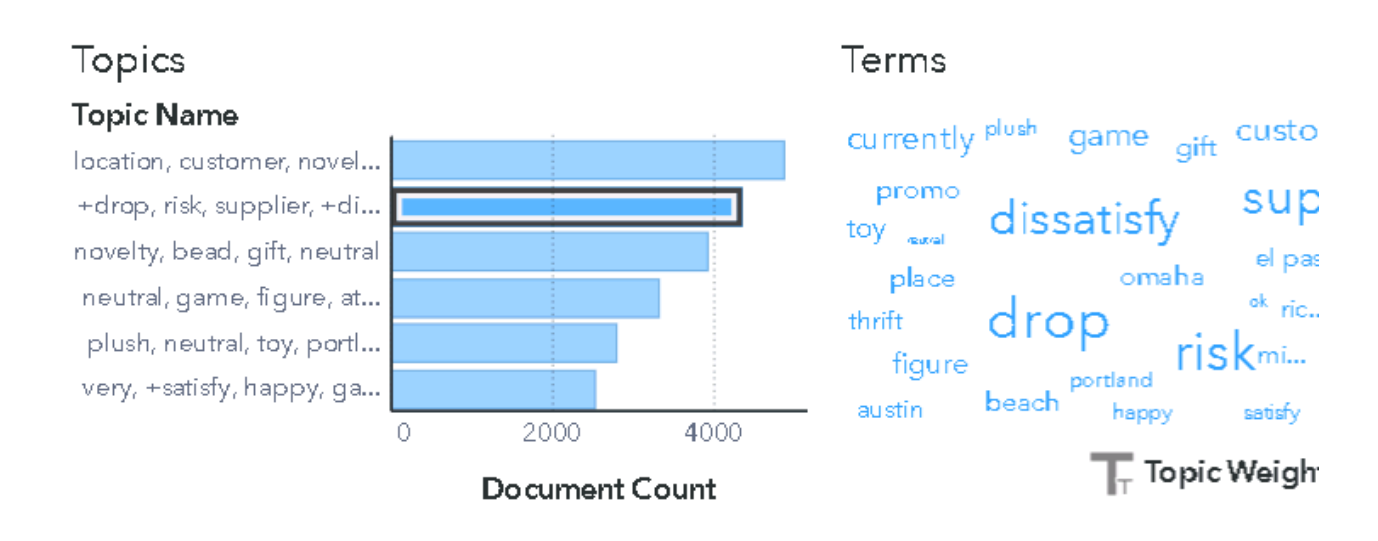

### Documents

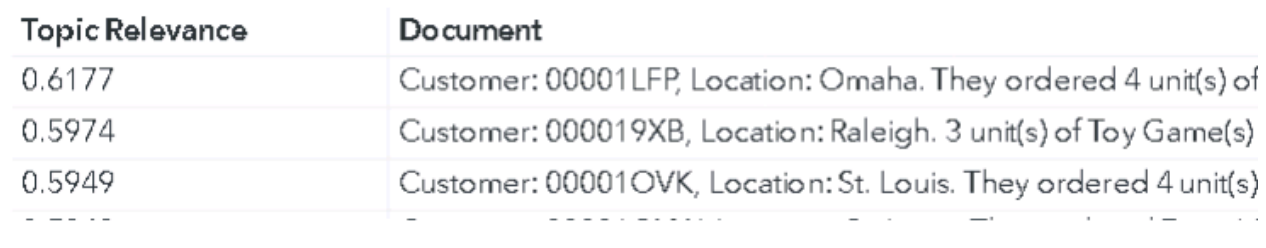

anna <sub>m</sub>

Terms Text Topics Summary Topics

Topic Weight Role Term 0.475 Verb drop risk 0.438 Noun supplier 0.408 Noun 0.356 Verb dissatisfy 0.347 Adjective unhappy 0.156 Noun customer 0.139 Proper noun game 0.138 Adverb currently 0.106 Noun location

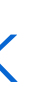

### Terms

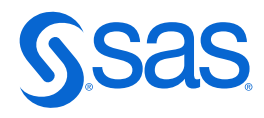

### **Derive Topics** with a right mouse click

### **Topics Topic Name**

location, customer, novelty, gift

+drop, risk, supplier, +dissatisfy

novelty, bead, gift, neutral

neutral, game, figure, atlanta

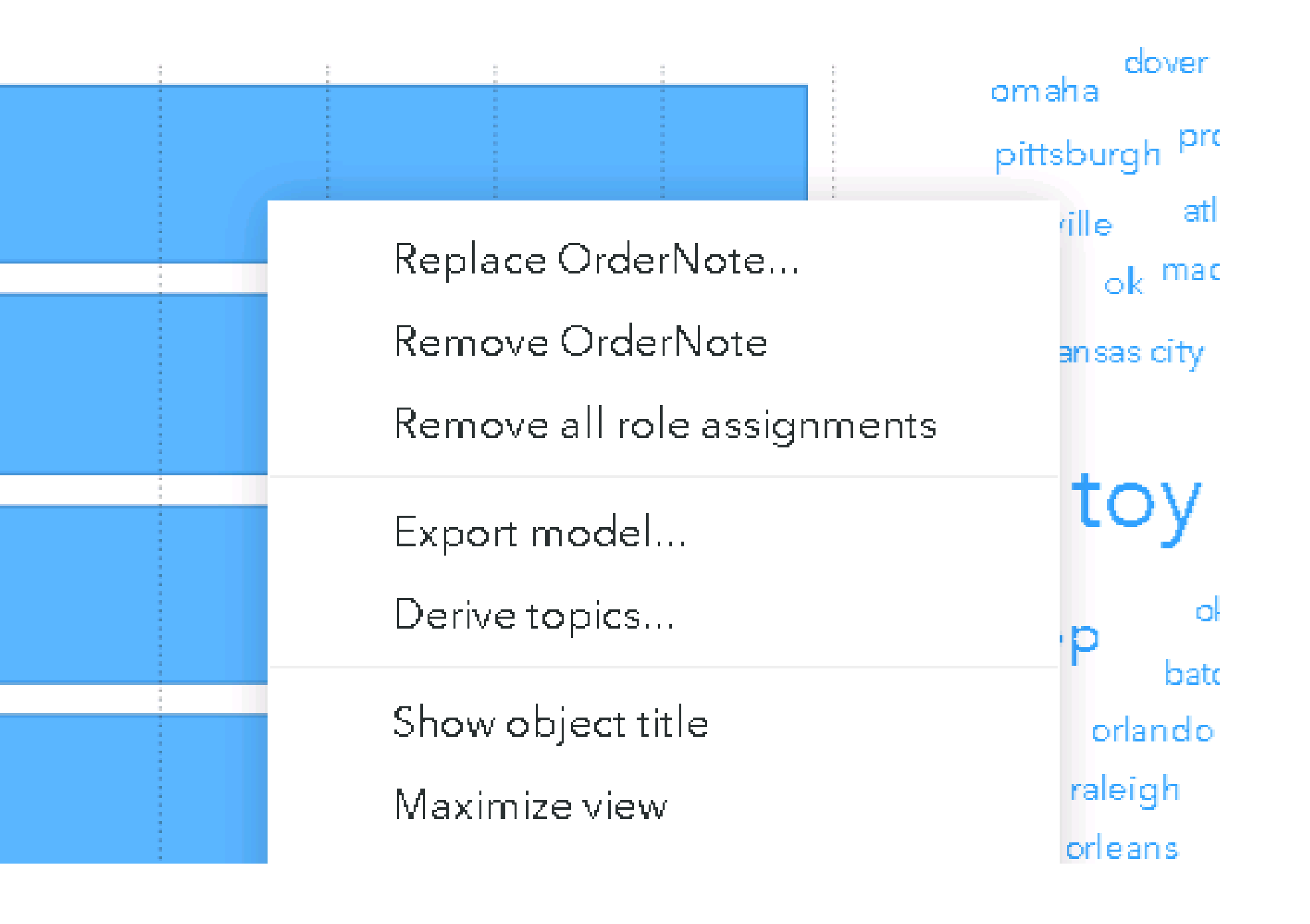

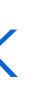

# $\mathbb{E}$  $\pmb{\nabla}$  .

▽ Derived (Text Topics: December 22, 202...  $\otimes$  Relevance: +drop, risk, supplier, +...  $\cdot \times$  $\mathcal{D}$  Relevance: location, customer, novelty...  $\mathscr{\hat{D}}$  Relevance: neutral, game, figure, atlanta  $\mathcal{D}$  Relevance: novelty, bead, gift, neutral  $\mathcal{D}$  Relevance: plush, neutral, toy, portland  $\mathcal{P}$  Relevance: very, +satisfy, happy, game me Tonic: +dron risk sunnlier +diss = - 2

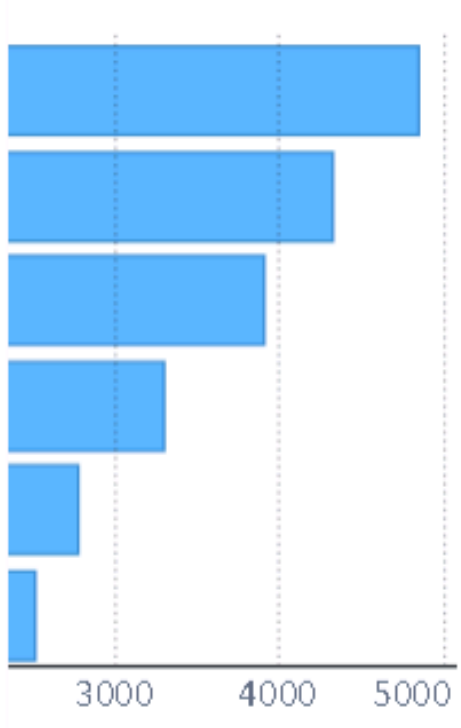

ent Count

in Boise placed an order. in Birmingham placed an « is for MMMARPF located in

### **Derive Topics** with a right mouse click

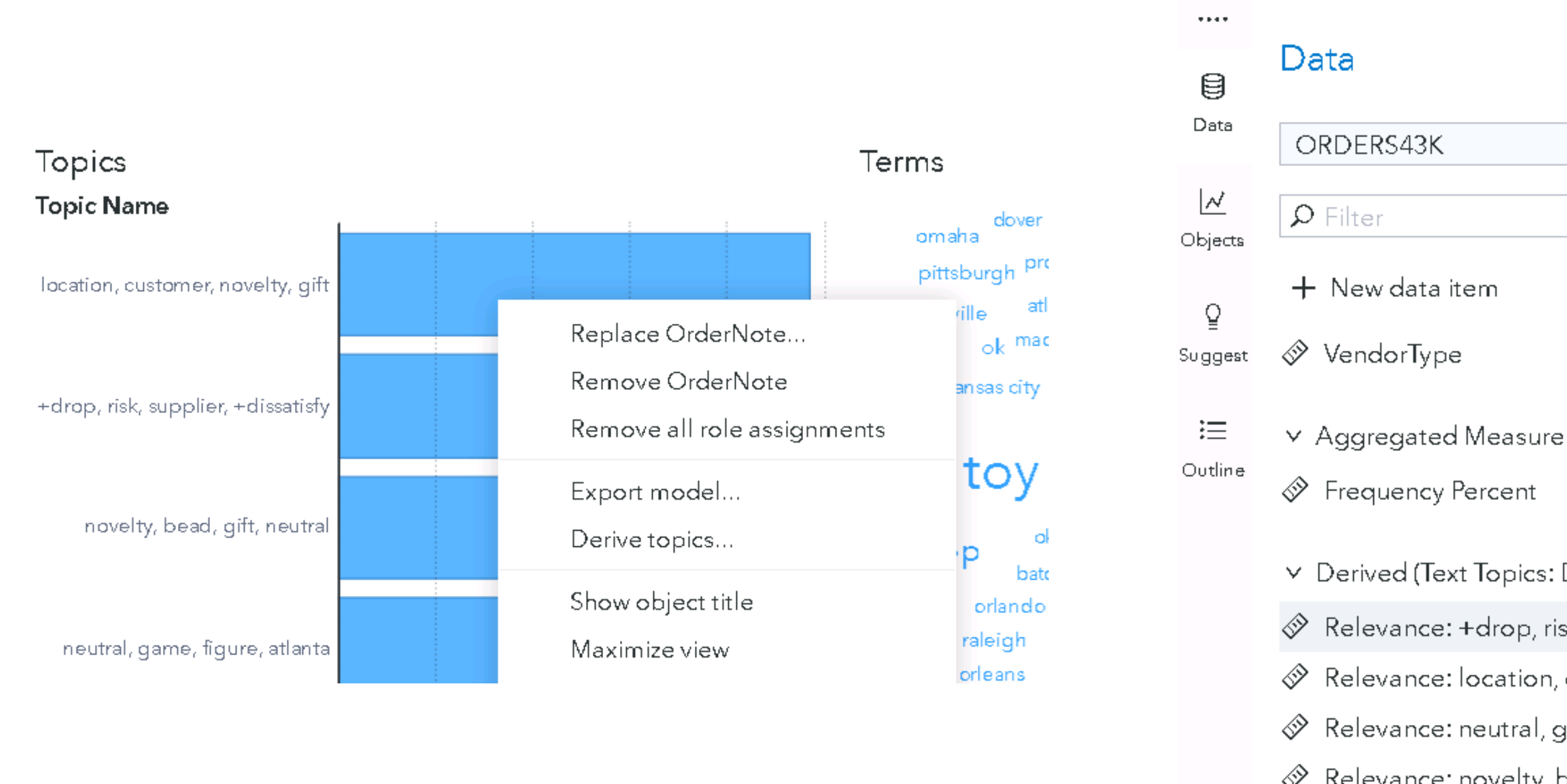

- 
- 
- 

Page  $3 +$ 

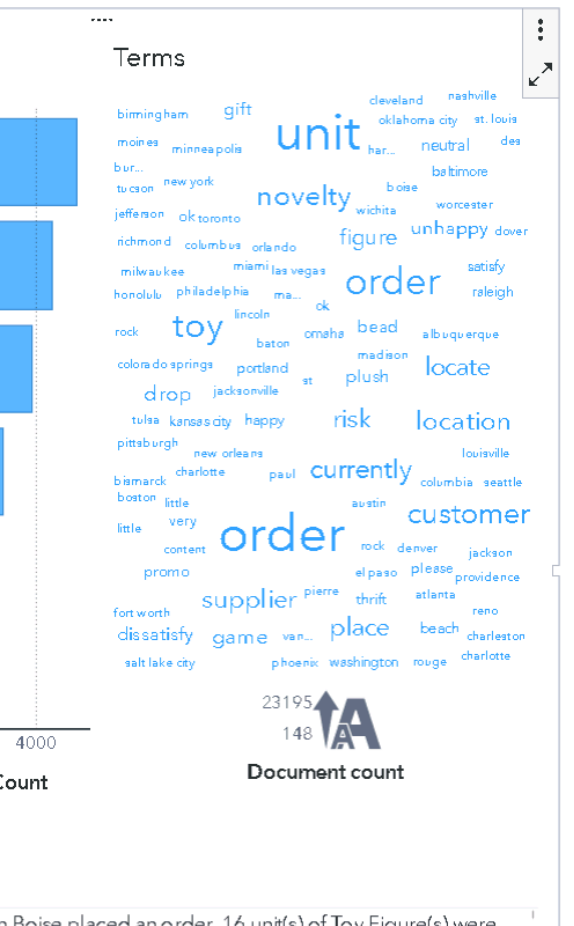

Boise placed an order. 16 unit(s) of loy Figure(s) were 00002L9N in Birmingham placed an order. 8 unit(s) of Toy Figure(s). This order is for 00004RPF located in Boise. They ordered 1 unit(s). 000052GE in Pittoburgh placed an order 5 unit(e) of Toy Figurale) u

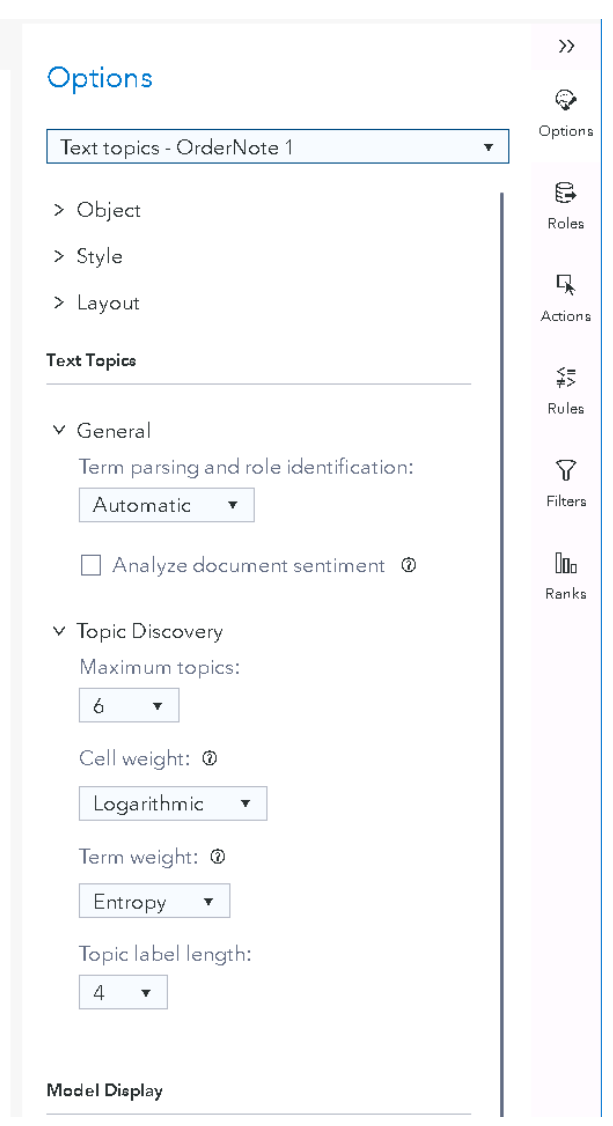

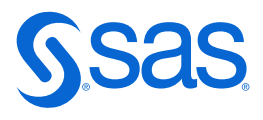

- Parsing (how the terms are built)
- The maximum number of topics
- Emphasize rare terms
- The length of the topic name
- Sentiment Analysis

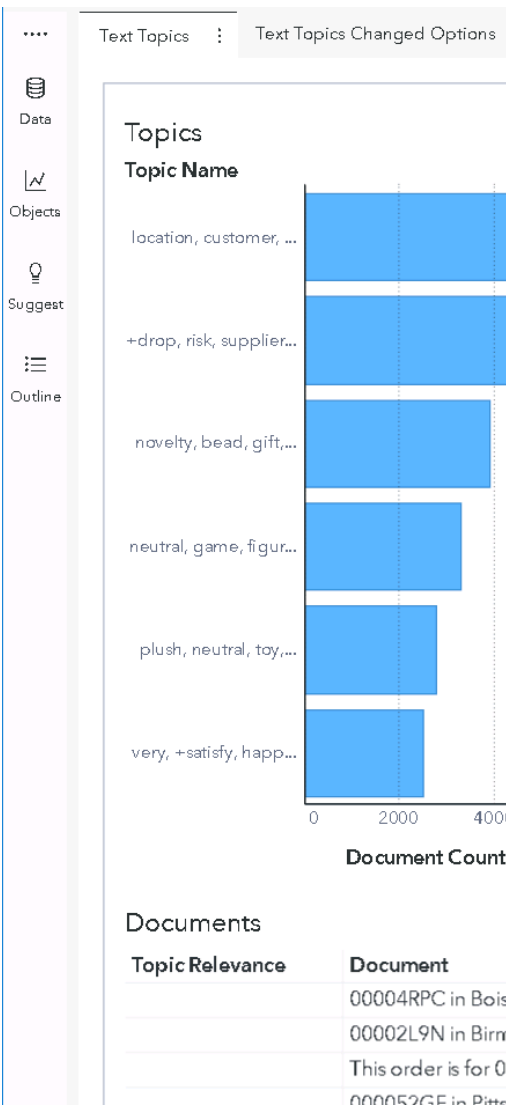

## **Options for Text Topics** You can adjust:

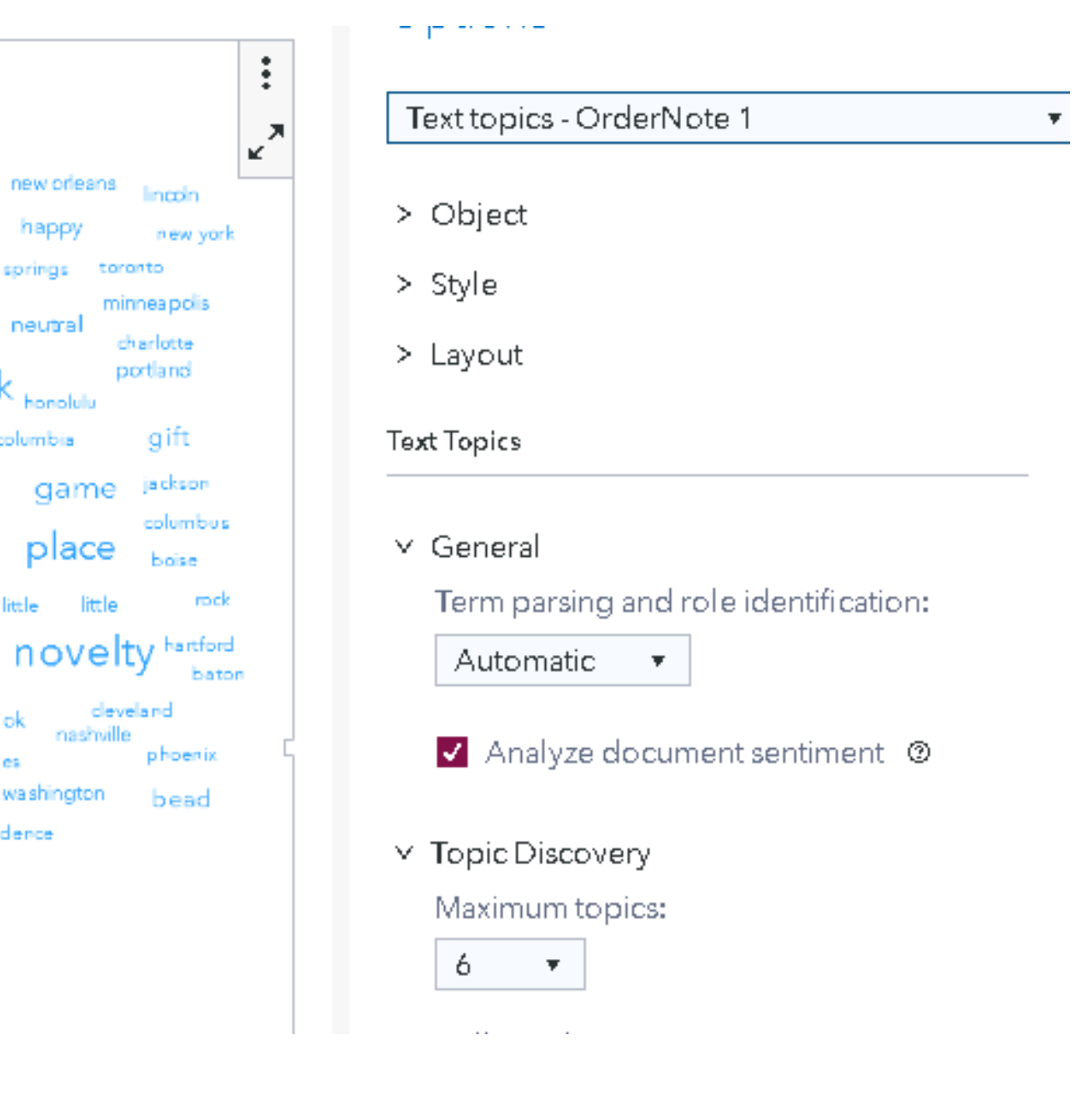

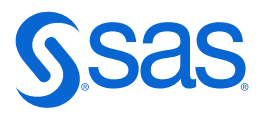

## **And if you do choose to analyze sentiments…**

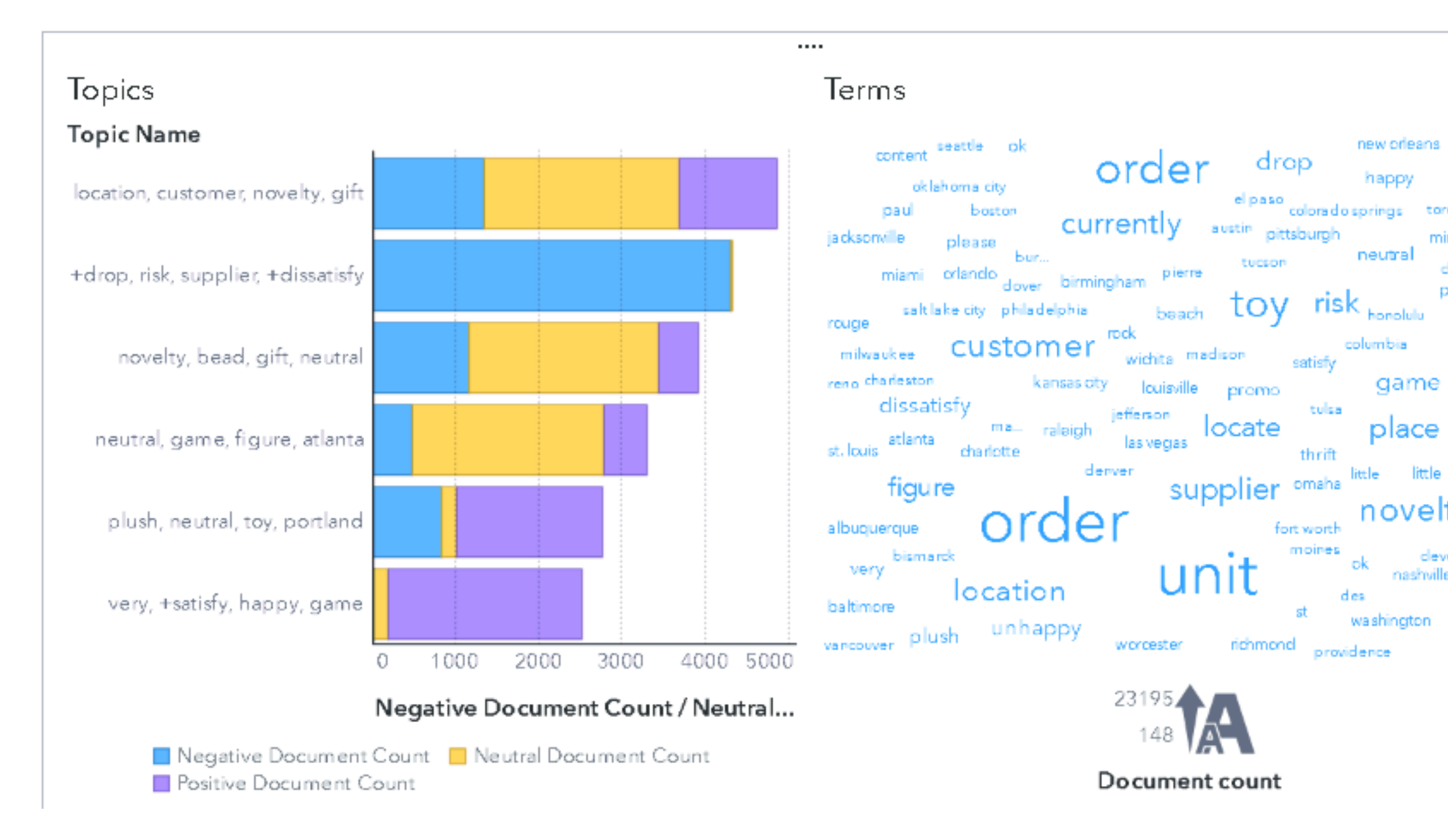

# **Spørsmål?**

## **#learnsas**

# **#lifelonglearner #securethefuture**

## **#weareallacademics**

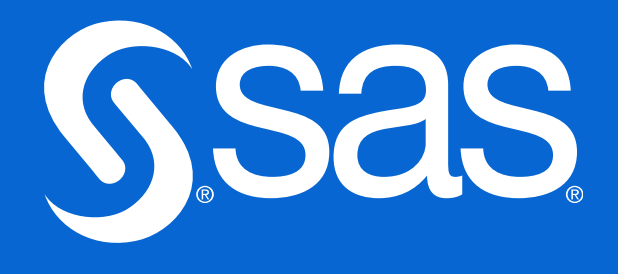

## **#skillbuilder**

## **#sassoftware**

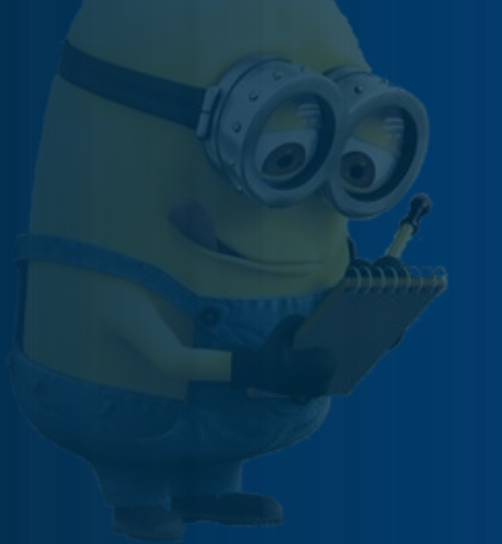

Vegard Hansen Academic Lead @ SAS [vegard.hansen@sas.com](mailto:vegard.hansen@sas.com) [www.linkedin.com/in/vegard-hansen/](http://www.linkedin.com/in/vegard-hansen/)